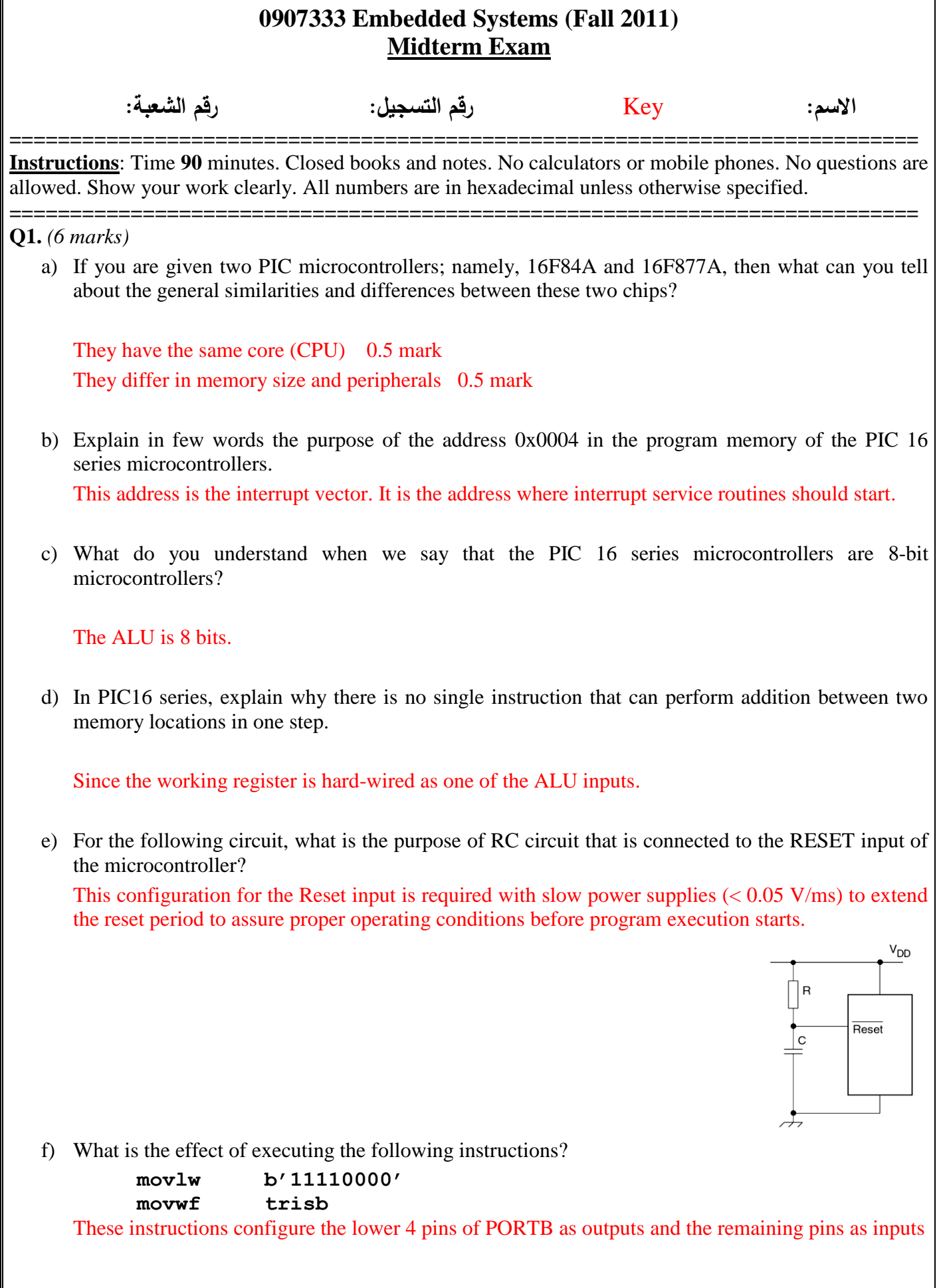

**Q2.** The following figure shows part of the PIC1684A internal architecture. Study the figure and answer the following questions.

*(4 marks)*

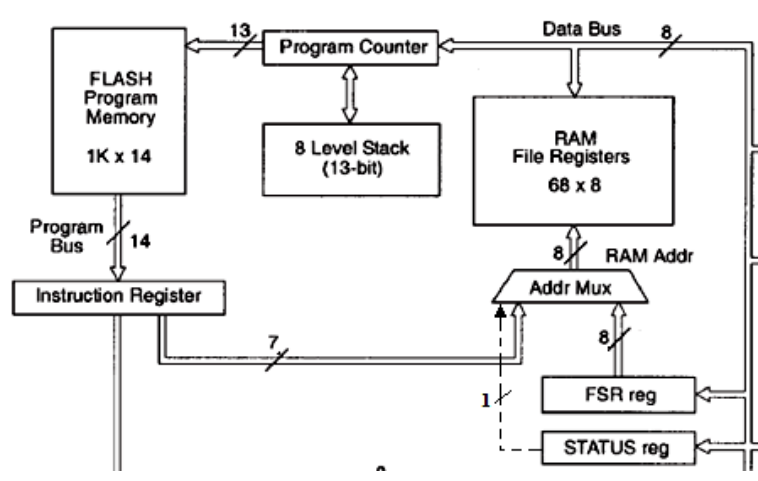

a) What is the purpose of the Stack block?

The stack memory is used to store the program counter (address of next instruction) when interrupts occur or subroutines are called.

- b) What is the size of each memory location in the Program Memory? Can you tell why? 14 bits, since the PIC 16 instructions are 14 bits.
- c) What is the purpose of the 1-bit dashed wire? It is the RP0 bit which is used for bank selection in direct addressing.
- d) Explain why the Program Counter is connected to the Data Bus? In some cases the ALU may execute instructions that modify the program counter, such ADDWF PCL, F

**Q3.** What happens inside the microcontroller hardware when the instruction **call 34** is executed?

*(1 mark)*

The program counter content is pushed to stack and then it is loaded with 34 to start the execution of the subroutine.

**Q4.** Assume that the following code has just been executed.

*(2 marks)*

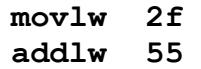

a) Specify the condition of the following three status flags: 0.5 mark each

C: 0 DC: 1 Z: 0

b) The binary content of the working register is \_\_\_\_\_\_10000100

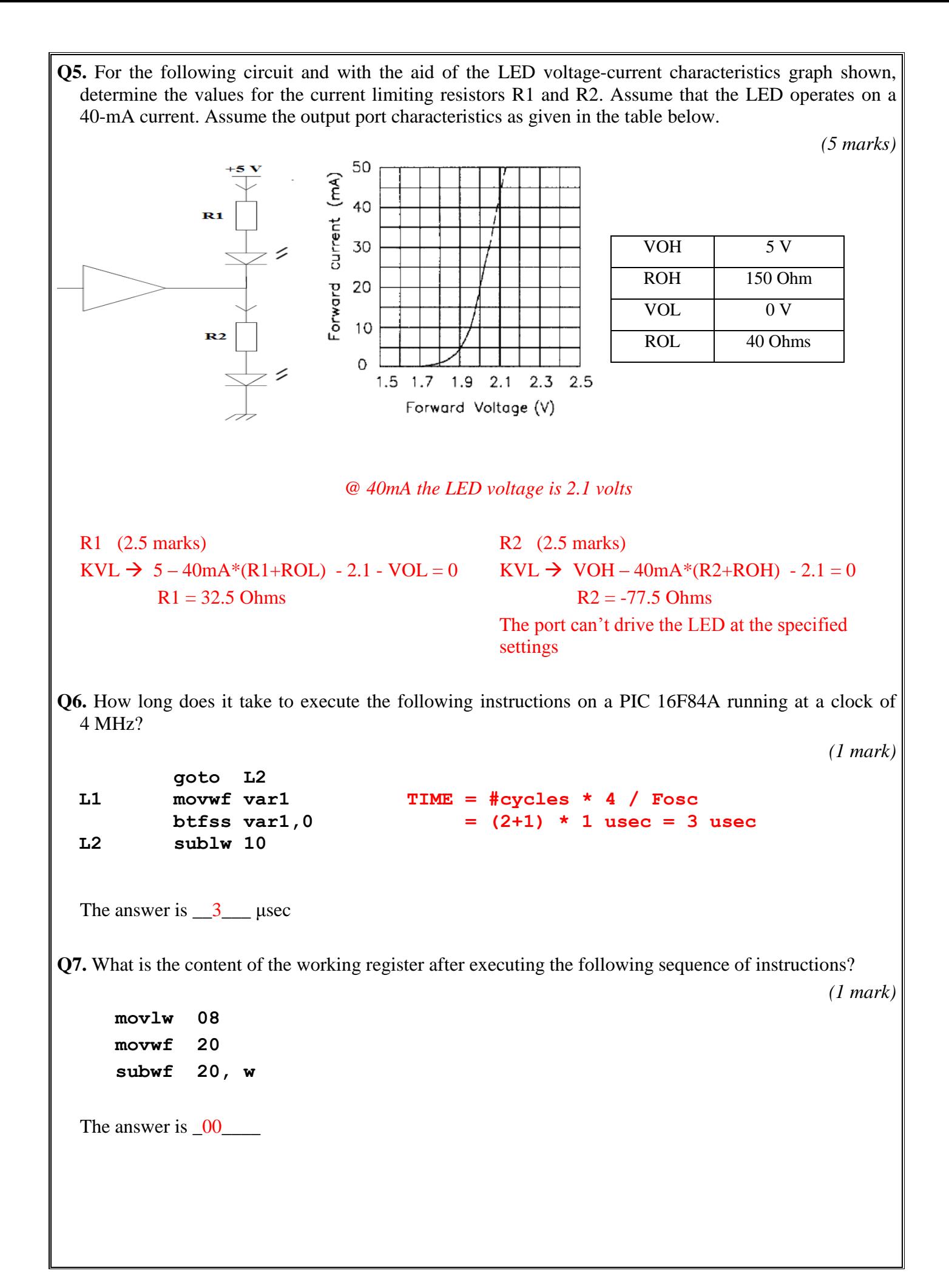

**Q8.** Write the initialization code needed for the PIC 16F84A to set Timer TMR0 (at address 01h) to generate an interrupt after 20 external pulses. The Registers INTCON (at address 0bh) and OPTION\_REG (at address 81h) are shown below. You need to write the code needed to initialize the three registers properly.

*(5 marks)*

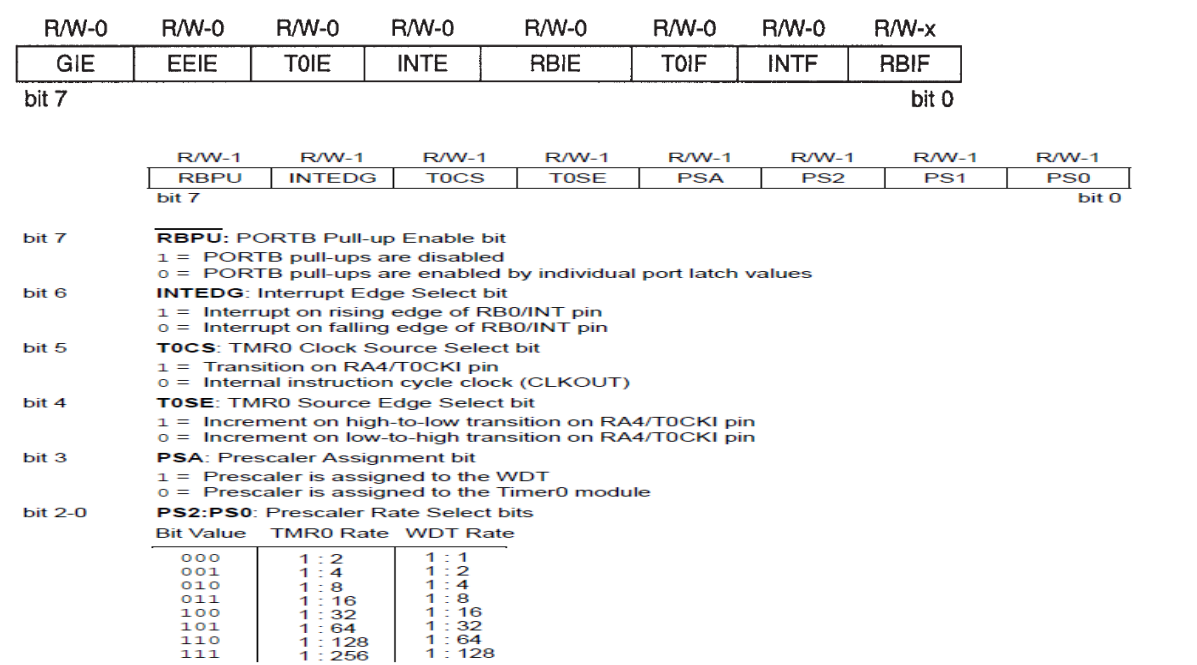

## **One possible soultion**

TMR0 =  $256 - 20 = 236$  (to overflow after 20 pulses) 1 mark OPTION\_REG = B'xx1x 1xxx' (select external clock and assign prescaler to WDT) 1 mark  $INTCON = B'1x1x00xx'$  (GIE =1, TOIE = 1, TOIF = 0) (1 mark)

movlw D'236' movwf TMR0 0.5 mark bsf STATUS, RP0 0.5 mark movlw 0x28 movwf OPTION\_REG 0.5 mark bsf INTCON, T0IE bsf INTCON, GIE 0.5 mark

**Q9.** For the following ping-pong circuit, complete the program below to achieve the function summarized in the table shown to the right.

*(5 marks)*

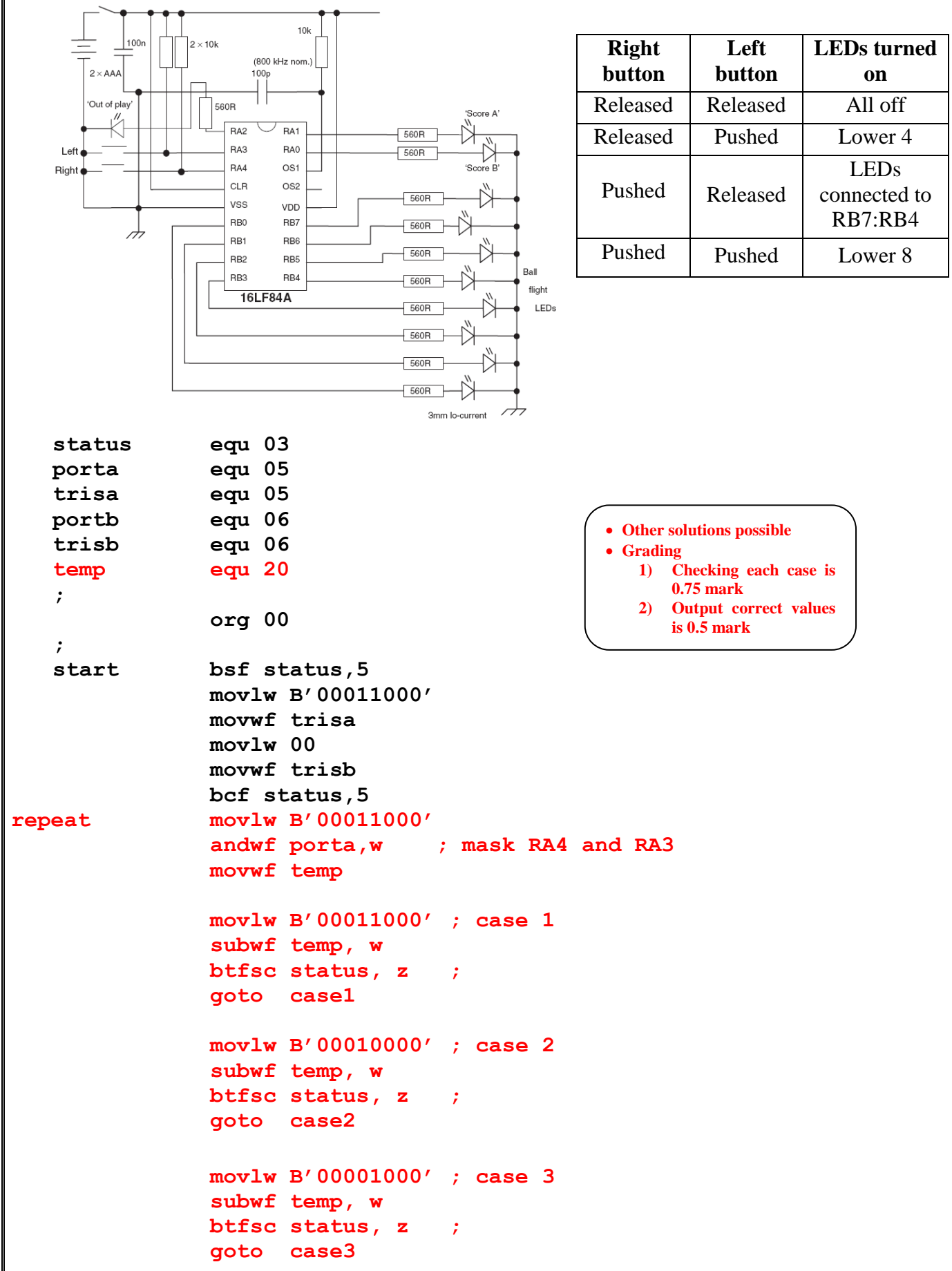

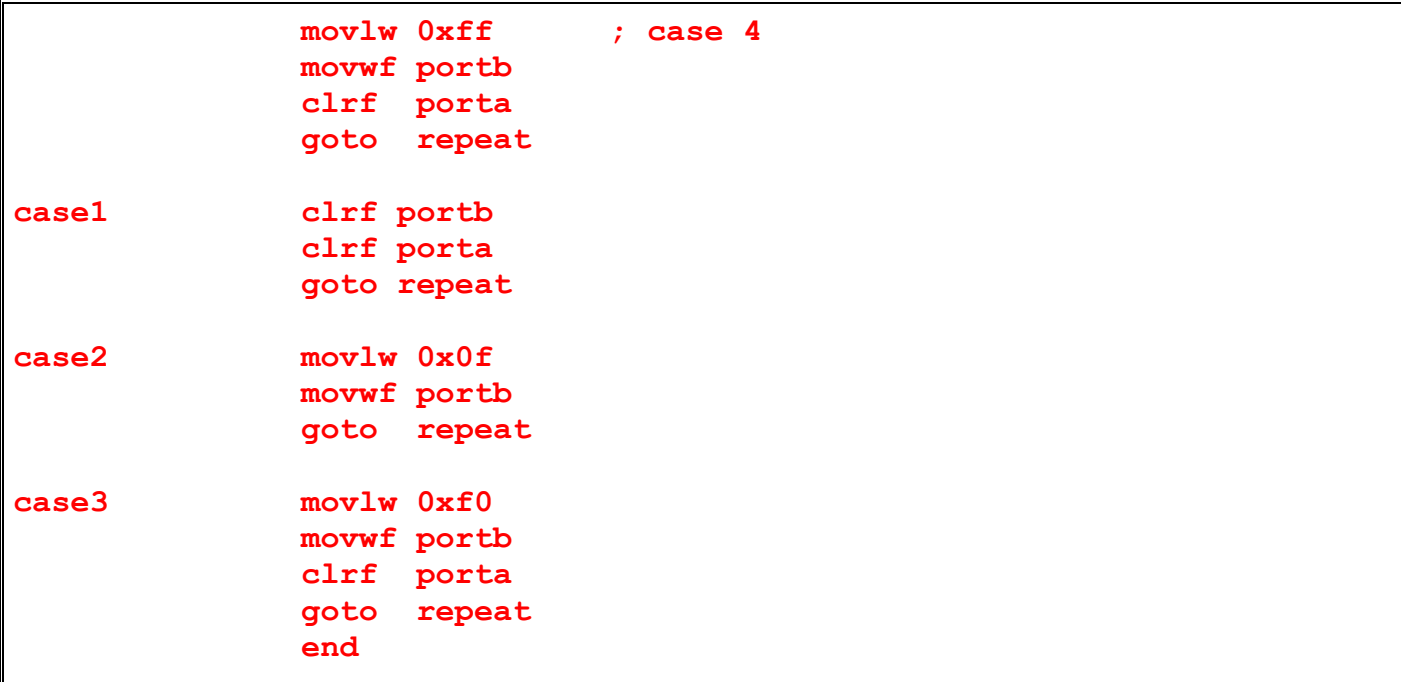

## TABLE 7-2: PIC16CXXX INSTRUCTION SET

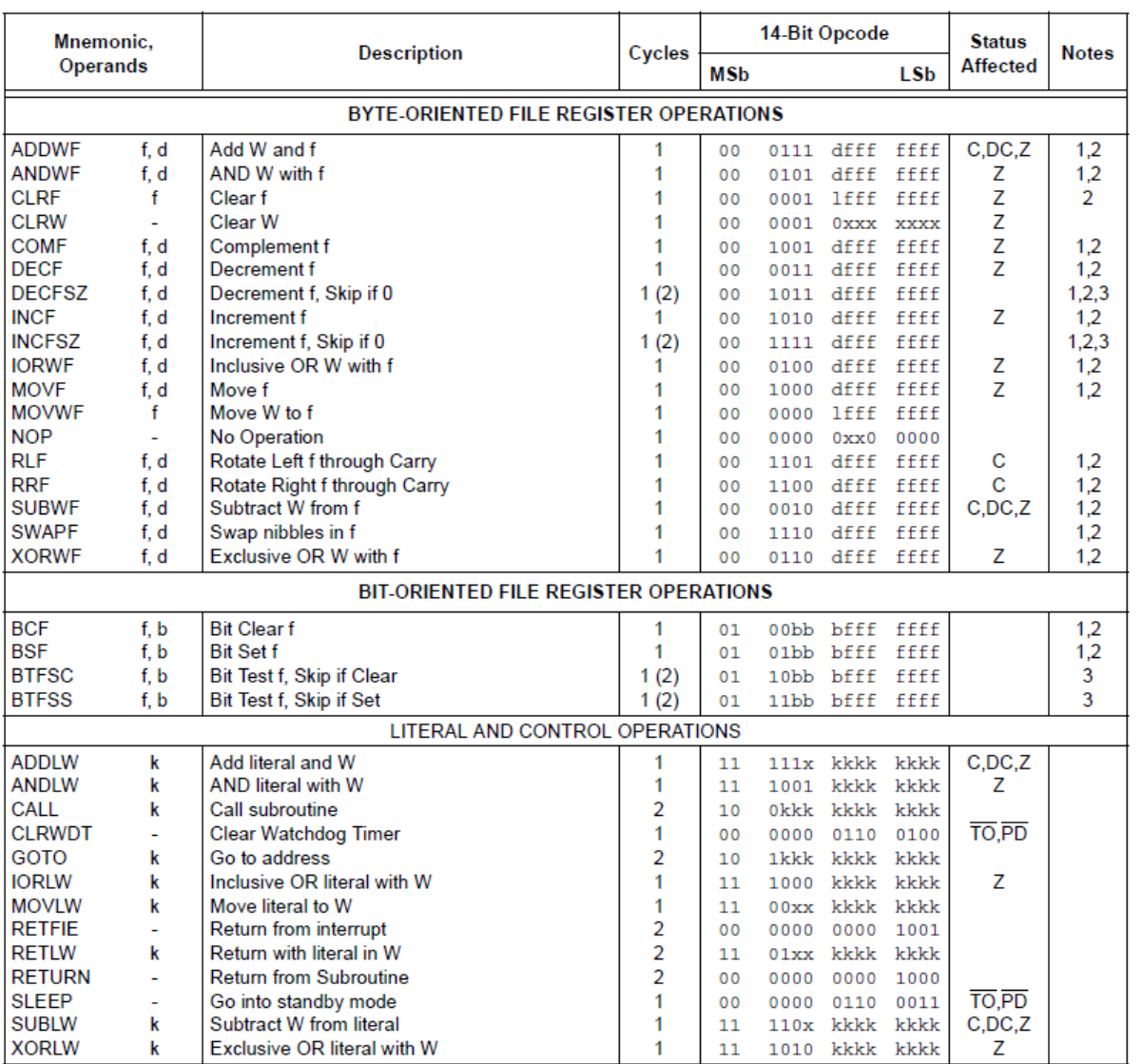

*<Good Luck>*